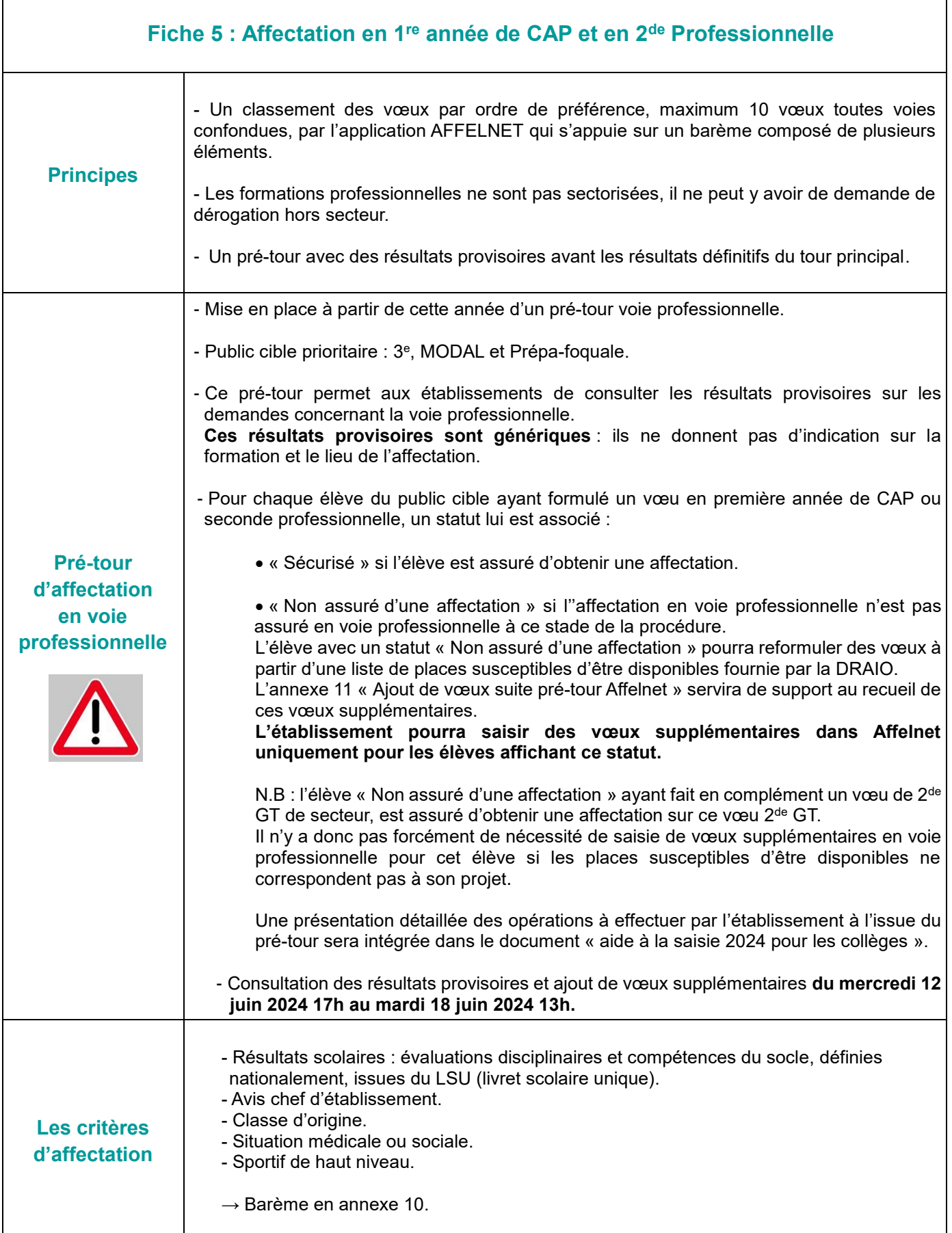

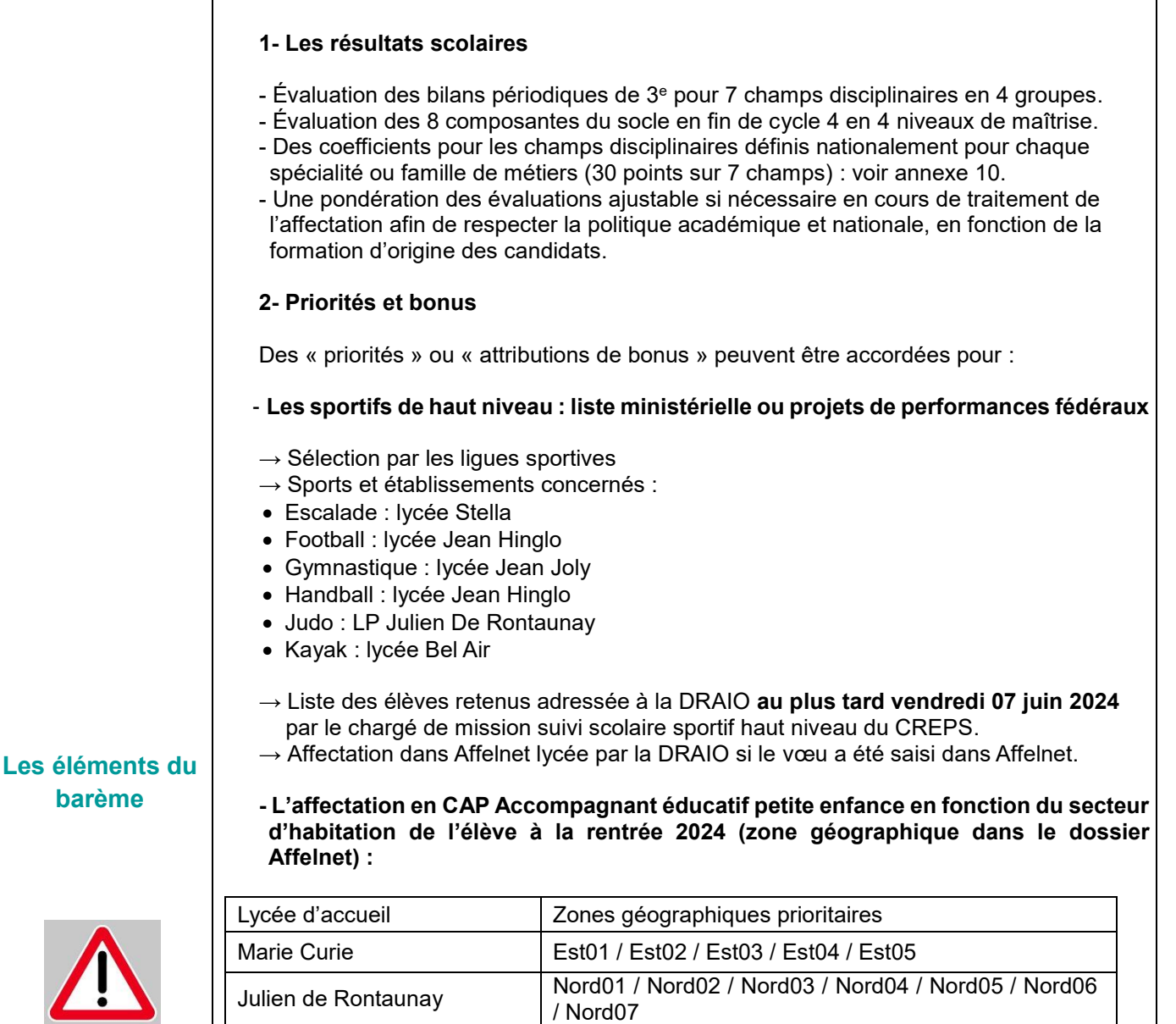

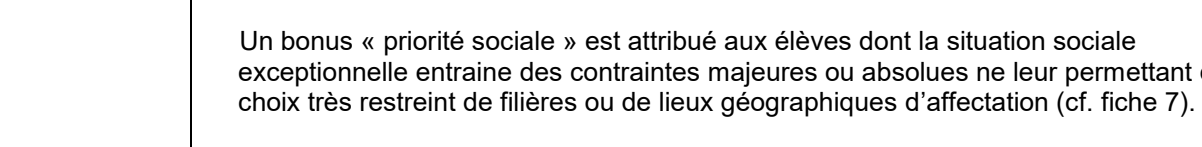

partir de l'adresse de résidence.

une situation médicale chronique nécessitant :

**- Les cas médicaux et sociaux :**

 $\rightarrow$  des soins particuliers de proximité

situation médicale (cf. fiche 6).

Léon De Lepervanche  $\bigcup_{\text{Ouest03}}$  / Ouest02 / Ouest03 / Ouest04 / Ouest05 / Ouest06 / Ouest07 Roland Garros Sud04 / Sud05 / Sud06 / Sud07 / Sud08 / Sud09 /

Vue Belle Ouest01 / Ouest02 / Ouest03 / Ouest04 / Ouest05 / Ouest06 / Ouest07

N.B : la zone géographique est disponible dans l'application de carte scolaire [CASE](https://portail.ac-reunion.fr/case/#/case/recherche/commune?onglet=lycee&) à

Un bonus « priorité médicale » est attribué aux élèves en situation de handicap ou dans

 $\rightarrow$  ou une affectation dans une spécialité professionnelle précise compatible avec la

Sud010 Victor Schoelcher | Sud01 / Sud02 / Sud03/ Sud04 / Sud05

absolues ne leur permettant qu'un

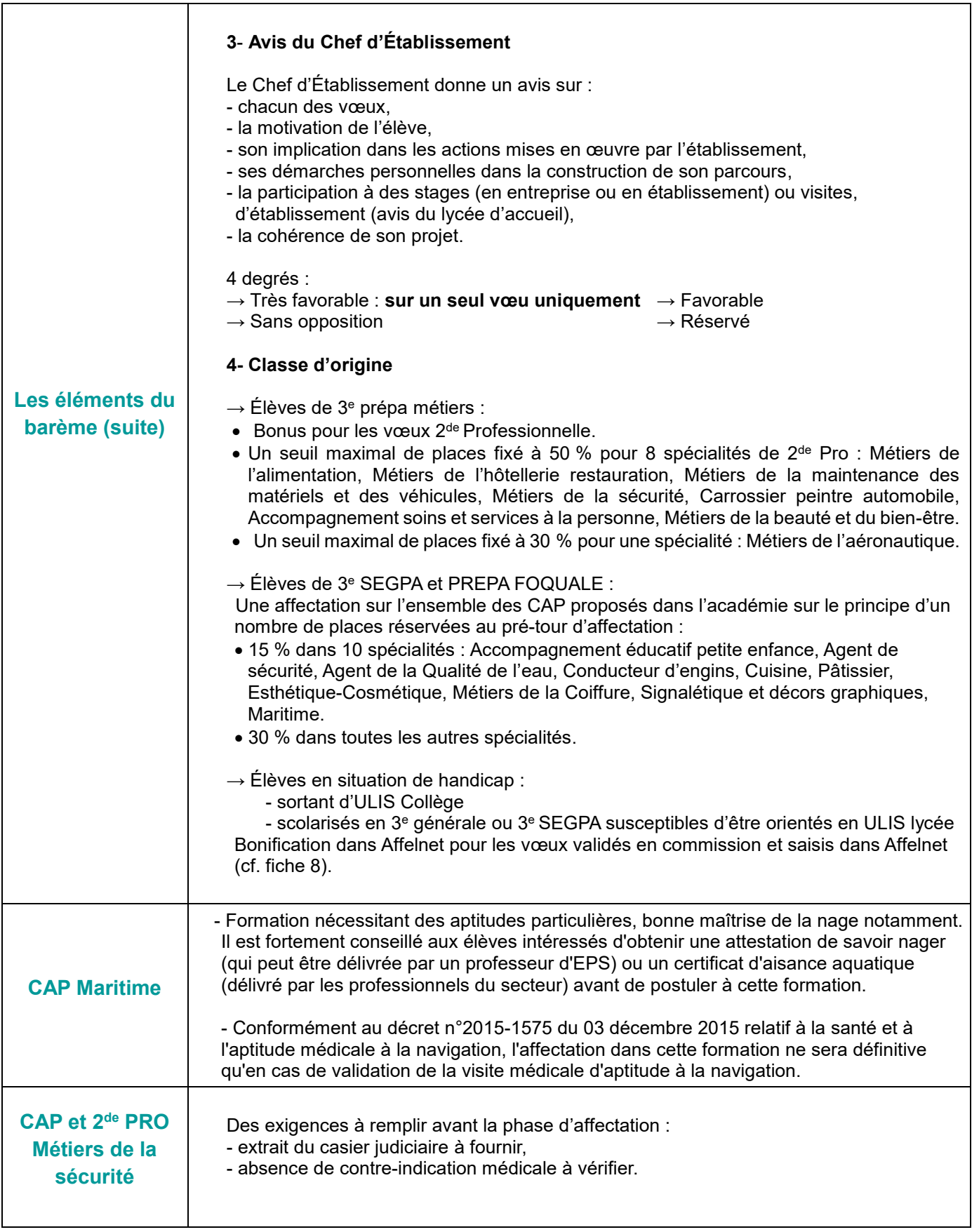

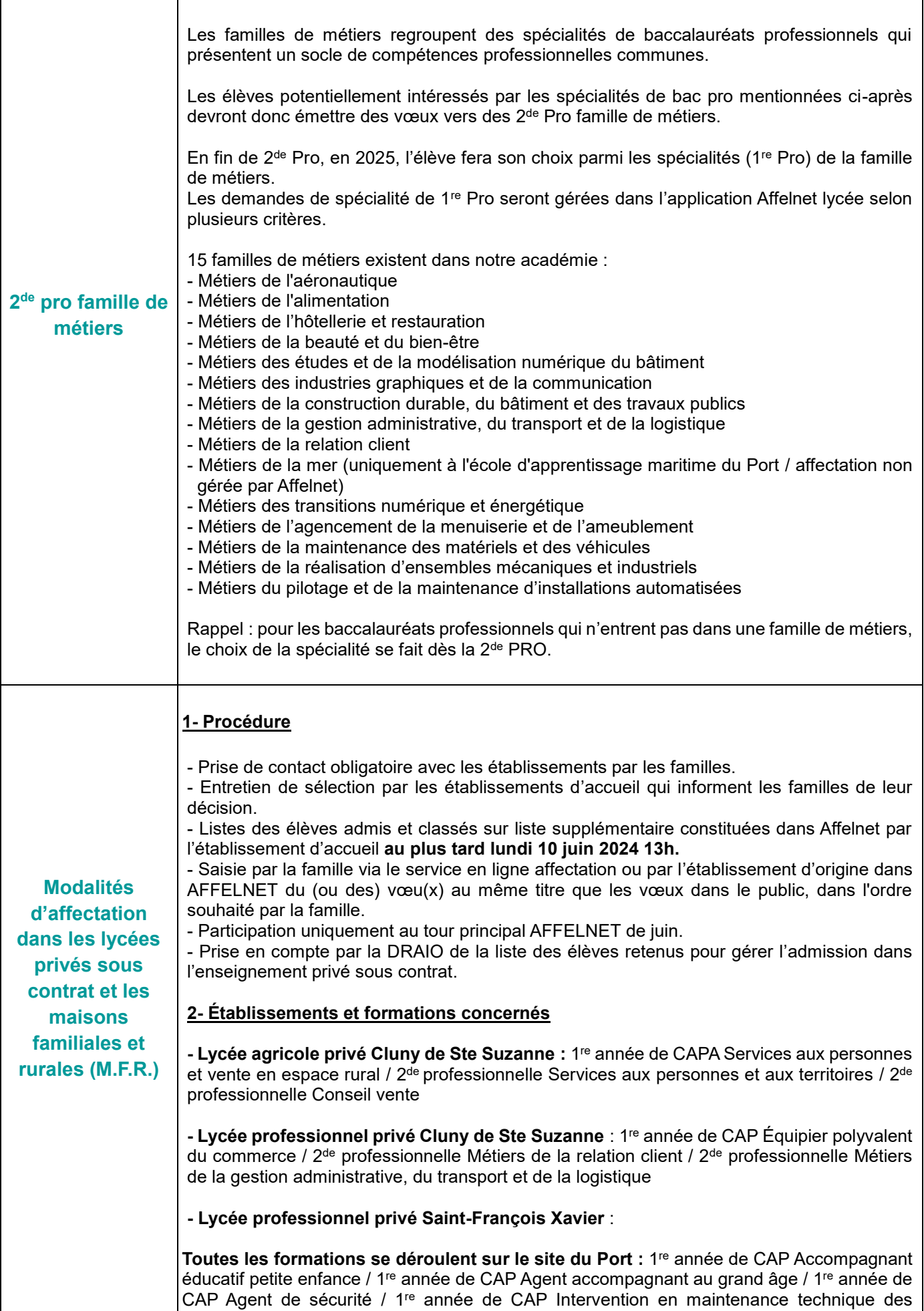

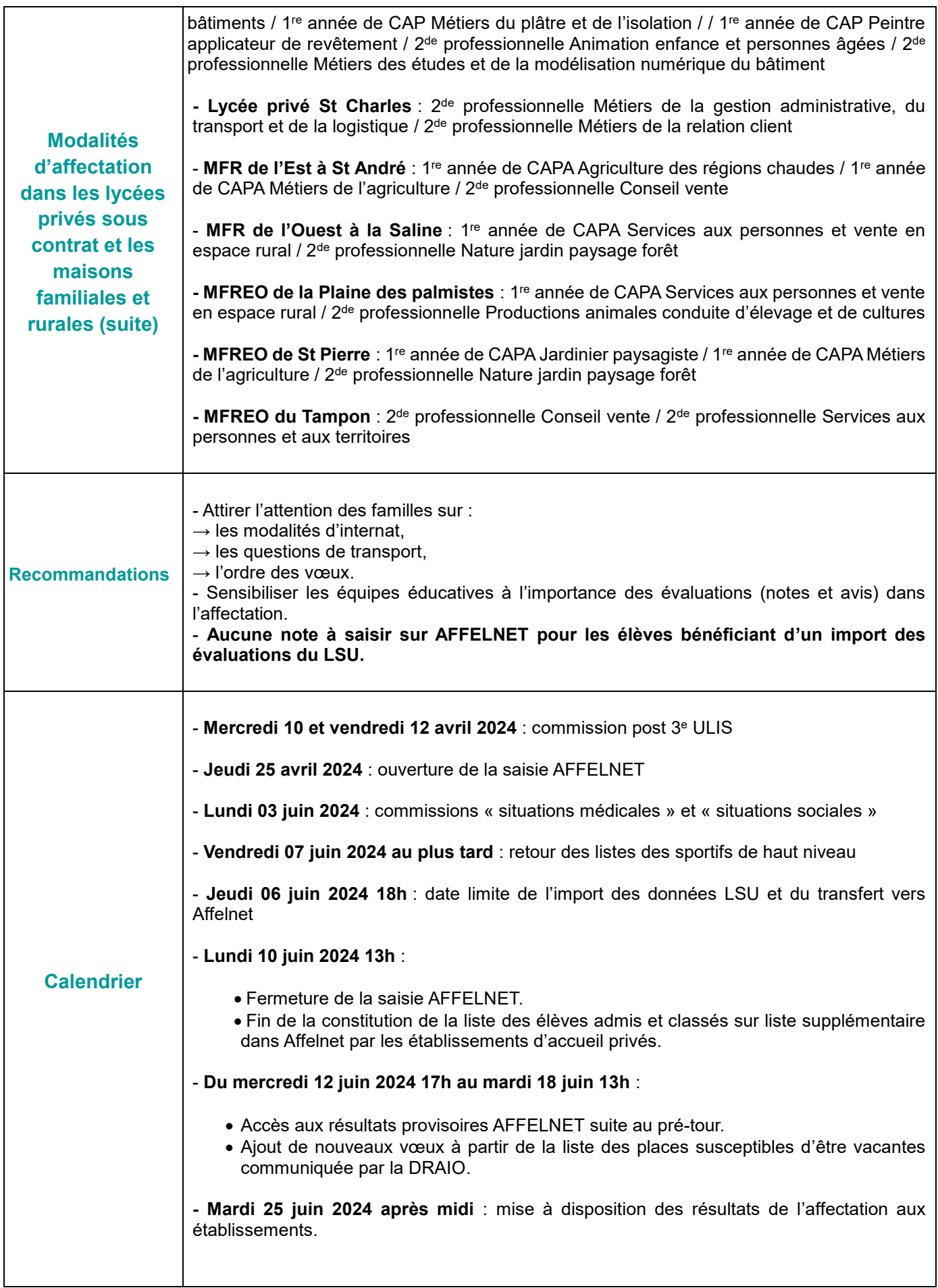

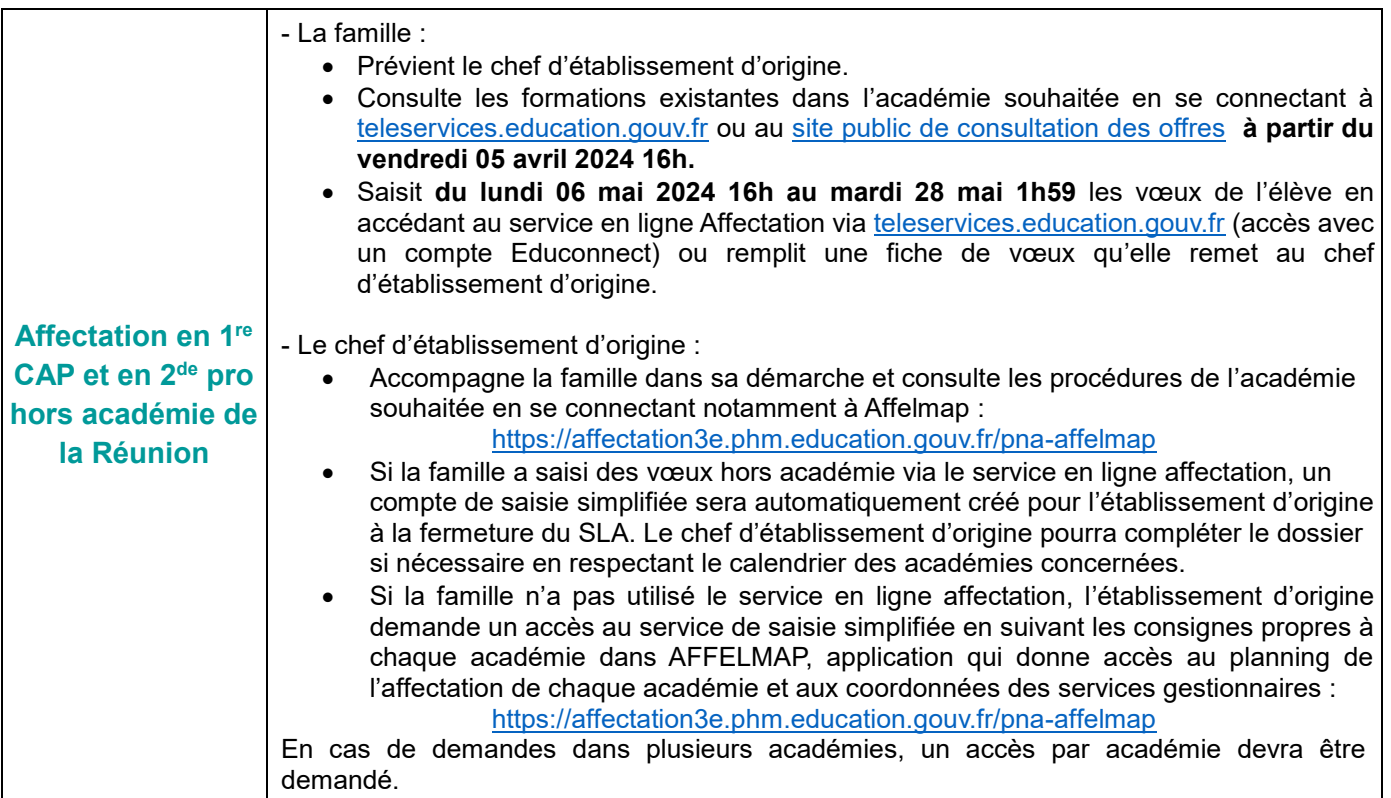